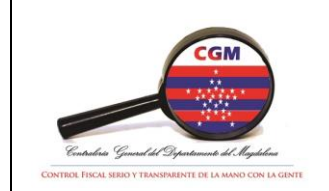

# **MANUAL DE PROCEDIMIENTOS**

Código: PRGF-11

Versión: 1.0

Fecha de aprobación: 23/02/2018

#### **1. PROCEDIMIENTO** Declaración exógena

**2. PROCESO** 

Gestión financiera

## **3. OBJETIVO**

Establecer las disposiciones para preparar, elaborar y presentar la información exógena solicitada por las Administradoras de Impuestos.

### **4. RESPONSABLE**

Jefe de Oficina Financiera y Profesional Universitario de gestión financiera.

### **5. MARCO LEGAL**

- Estatuto Tributario, Decreto 694 de 1989.
- Decreto 1068 de 2015
- Ley 863 de 2003
- Decreto 4660 de 2007

### **6. FORMATOS**

NA

### **7. DEFINICIONES**

**ARCHIVO XML:** Archivo electrónico generado por el prevalidador de la DIAN.

**DIAN:** Dirección de Impuestos y Aduanas Nacionales.

**INFORMACIÓN EXÓGENA:** Es el conjunto de datos que las personas naturales y jurídicas deben presentar **periódicamente** a la DIAN según Resolución expedida por el Director General, sobre las operaciones con sus clientes o usuarios.

**RELACIÓN DE PAGO:** Relación **preliminar** de pagos de la vigencia respectiva discriminando los criterios establecidos por la DIAN en el formato F-1001 "Pagos o abonos en cuenta"

**PREVALIDADOR:** Herramienta técnica (**tabla** en Excel) dispuesta por la DIAN para validar la información a reportar.

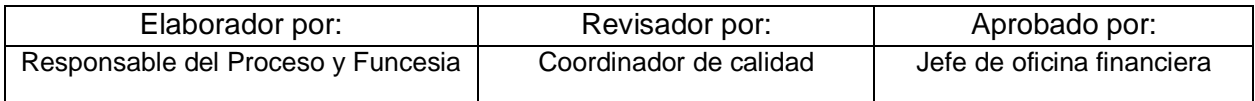

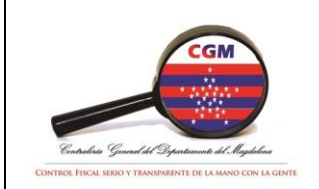

# **MANUAL DE PROCEDIMIENTOS**

Código: PRGF-11

Versión: 1.0

Fecha de aprobación: 23/02/2018

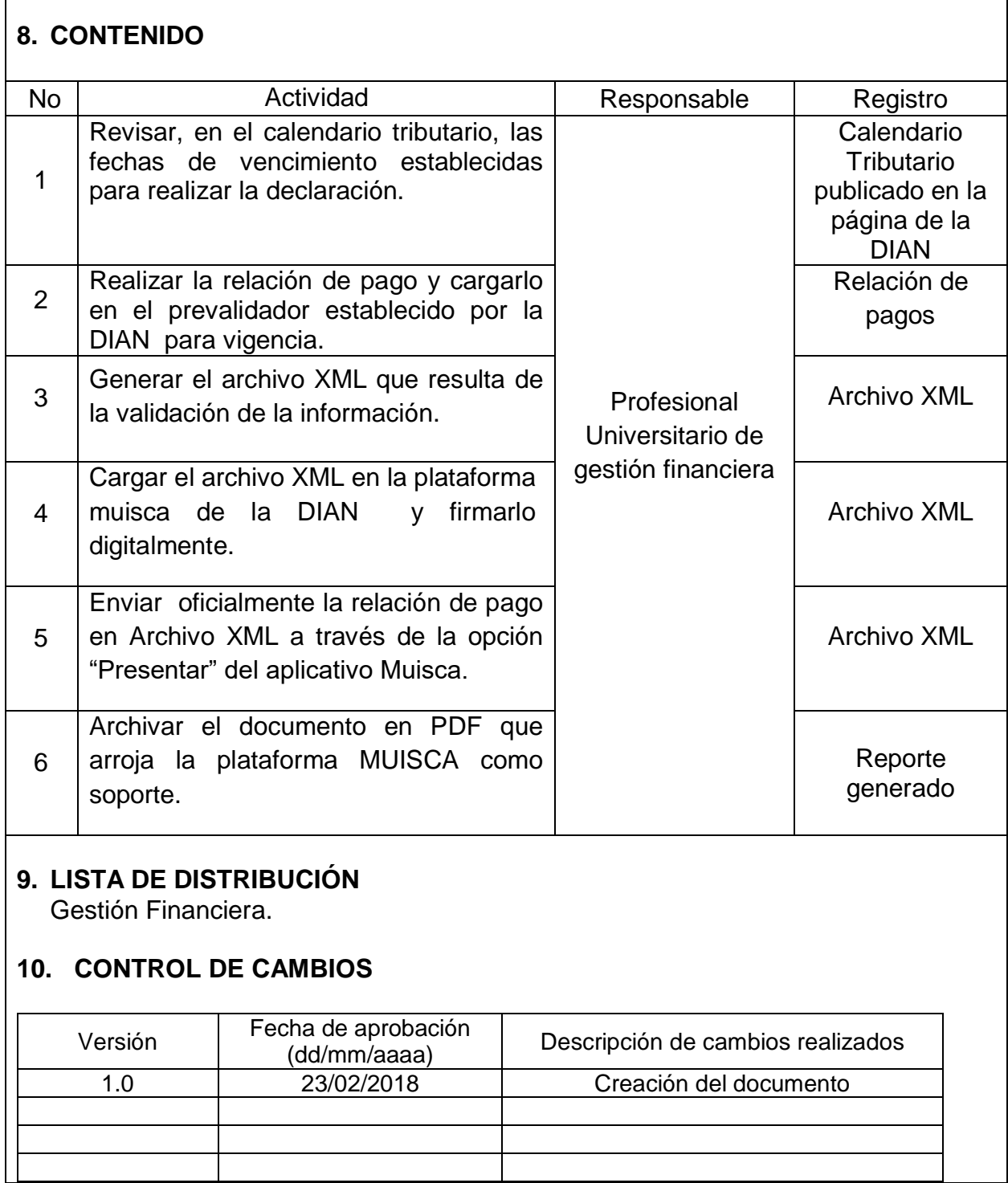

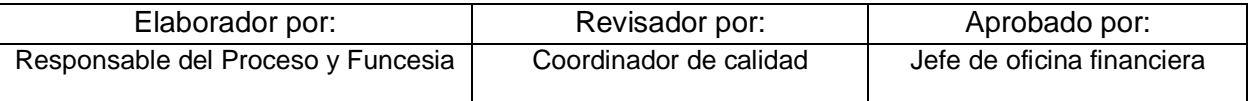

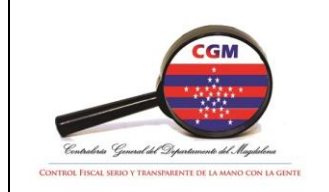

# **MANUAL DE PROCEDIMIENTOS**

Código: PRGF-11

Versión: 1.0

Fecha de aprobación: 23/02/2018

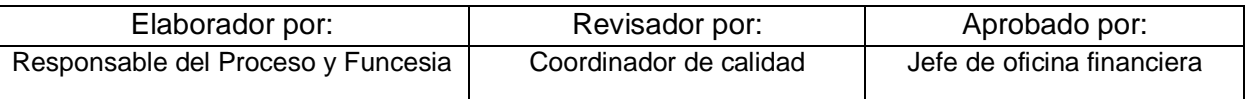